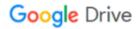

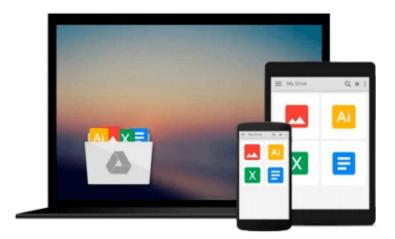

## InDesign CC: Visual QuickStart Guide

Sandee Cohen

## Download now

Click here if your download doesn"t start automatically

## InDesign CC: Visual QuickStart Guide

Sandee Cohen

#### InDesign CC: Visual QuickStart Guide Sandee Cohen

InDesign CC: Visual QuickStart Guide is your complete guide to the core functions of InDesign as well as all the important new features. New to this edition is author Sandee Cohen's brilliant inclusion of scannable QR codes providing readers with a service that connects you via the Internet directly and conveniently to specifically created video lessons. These videos and tutorials allow you to hear and see Sandee explain InDesign's powerful capabilities clearly and completely. They enhance and enrich the experience taking your learning to a whole new level.

Complete coverage of InDesign CC's new features includes: updated tools for a variety of output formats; the new QR code generator, to easily allow linking to online content; and Font Favorites, to make it easy to customize workspaces. Users will learn how to create and automate documents, import and style text and objects, manage long documents, export files for a wide variety of purposes, and much more.

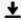

**<u>★</u>** Download InDesign CC: Visual QuickStart Guide ...pdf

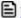

Read Online InDesign CC: Visual QuickStart Guide ...pdf

#### Download and Read Free Online InDesign CC: Visual QuickStart Guide Sandee Cohen

#### From reader reviews:

#### Jaleesa Greenwood:

Information is provisions for anyone to get better life, information nowadays can get by anyone on everywhere. The information can be a knowledge or any news even a problem. What people must be consider while those information which is inside the former life are hard to be find than now's taking seriously which one is suitable to believe or which one the resource are convinced. If you have the unstable resource then you obtain it as your main information you will see huge disadvantage for you. All of those possibilities will not happen throughout you if you take InDesign CC: Visual QuickStart Guide as the daily resource information.

#### **Amanda Acuna:**

This book untitled InDesign CC: Visual QuickStart Guide to be one of several books this best seller in this year, here is because when you read this book you can get a lot of benefit into it. You will easily to buy this kind of book in the book shop or you can order it by means of online. The publisher in this book sells the e-book too. It makes you quickly to read this book, since you can read this book in your Touch screen phone. So there is no reason for you to past this book from your list.

#### **David Johnston:**

Reading a e-book tends to be new life style in this particular era globalization. With reading through you can get a lot of information that may give you benefit in your life. Using book everyone in this world can share their idea. Publications can also inspire a lot of people. Many author can inspire their particular reader with their story as well as their experience. Not only the story that share in the ebooks. But also they write about the knowledge about something that you need illustration. How to get the good score toefl, or how to teach your children, there are many kinds of book which exist now. The authors these days always try to improve their expertise in writing, they also doing some study before they write to the book. One of them is this InDesign CC: Visual QuickStart Guide.

#### **Rosemary Robinson:**

You are able to spend your free time to learn this book this guide. This InDesign CC: Visual QuickStart Guide is simple to create you can read it in the recreation area, in the beach, train along with soon. If you did not have got much space to bring the particular printed book, you can buy typically the e-book. It is make you simpler to read it. You can save the book in your smart phone. Thus there are a lot of benefits that you will get when one buys this book.

Download and Read Online InDesign CC: Visual QuickStart Guide Sandee Cohen #JN9XRIM647C

# Read InDesign CC: Visual QuickStart Guide by Sandee Cohen for online ebook

InDesign CC: Visual QuickStart Guide by Sandee Cohen Free PDF d0wnl0ad, audio books, books to read, good books to read, cheap books, good books, online books, books online, book reviews epub, read books online, books to read online, online library, greatbooks to read, PDF best books to read, top books to read InDesign CC: Visual QuickStart Guide by Sandee Cohen books to read online.

### Online InDesign CC: Visual QuickStart Guide by Sandee Cohen ebook PDF download

InDesign CC: Visual QuickStart Guide by Sandee Cohen Doc

InDesign CC: Visual QuickStart Guide by Sandee Cohen Mobipocket

InDesign CC: Visual QuickStart Guide by Sandee Cohen EPub